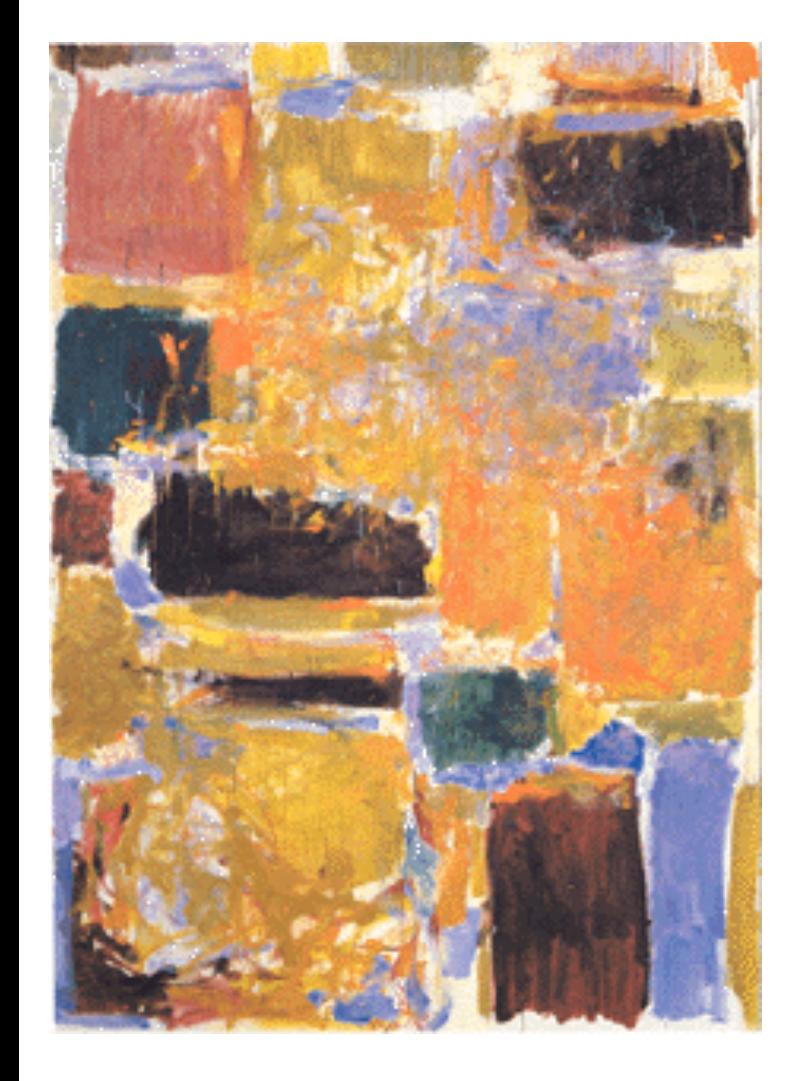

**EECS 151/251A Spring 2021 Digital Design and Integrated Circuits**

Instructor: John Wawrzynek

Lecture 7 & 8: Finite State Machines

# *Announcements*

### ❑ Virtual Front Row for today 2/11:

- ❑ Naomi Sagan
- ❑ Peter Trost
- ❑ William Hsu
- ❑ Neil Kulkarni
- ❑ Robert Puccinelli

❑ **Keep those questions/comments coming please! (they help determine your class participation points)** 

- ❑ HW 3 due Monday (2/15).
- ❑ HW 2 being graded. Solution posted Friday.
- □ Comments on problem sets?

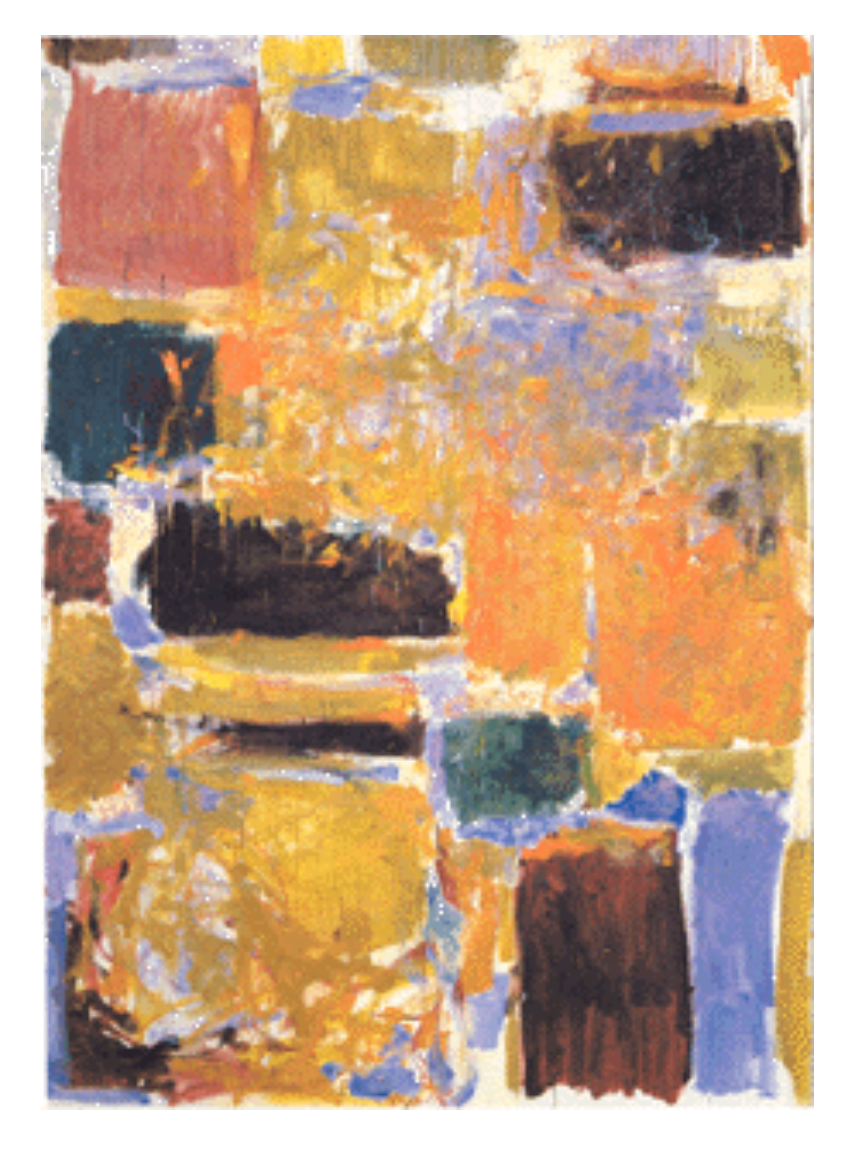

### **Finite State Machines**

# *Finite State Machines (FSMs)*

### ❑ **FSMs:**

- ❑ Can model behavior of *any sequential circuit*
- ❑ Useful representation for designing sequential circuits
- ❑ As with all sequential circuits: output depends on present *and* past inputs
	- ❑ effect of past inputs represented by the current *state*

#### ❑ Behavior is represented by *State Transition Diagram***:**

**Example 1** traverse one edge per clock cycle.

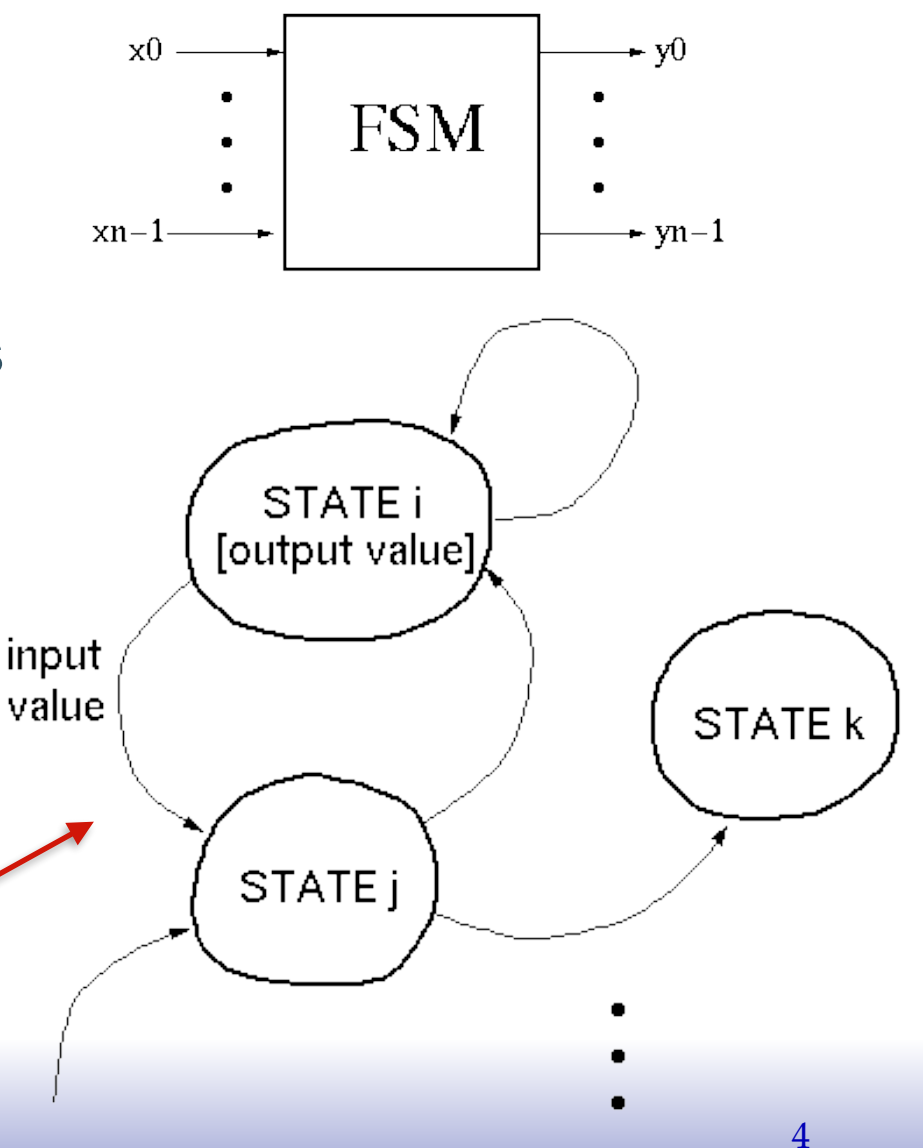

# *FSM Implementation*

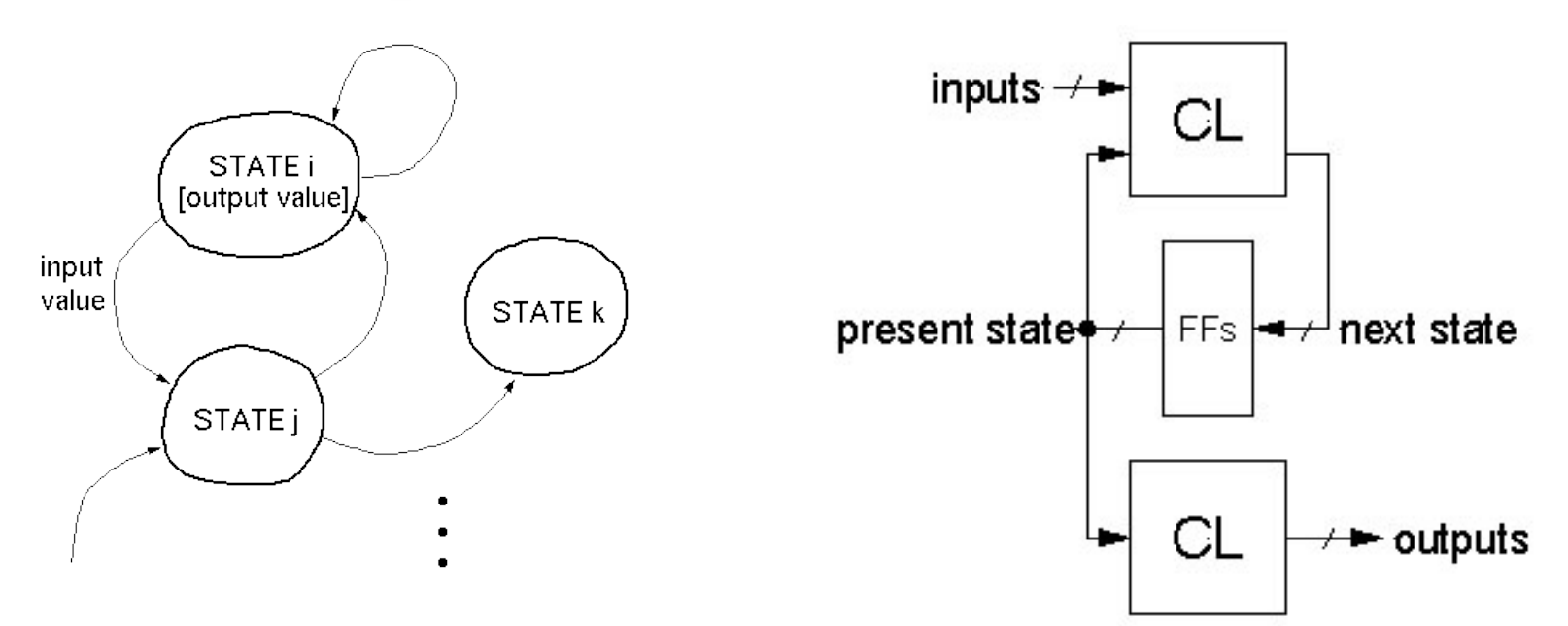

- ❑ Flip-flops form *state register*
- number of states  $\leq 2^n$ number of flip-flops
- ❑ CL (combinational logic) calculates next state and output
- Remember: The FSM follows exactly one edge per cycle.

Later we will learn how to implement in Verilog. Now we learn how to design *"*by hand*"* to the gate level.

### *FSM Example: Parity Checker*

*A string of bits has* "*even parity*" *if the number of 1*'*s in the string is even.* 

Design a circuit that accepts a infinite serial stream of bits, and outputs a 0 if the parity thus far is even and outputs a 1 if odd:

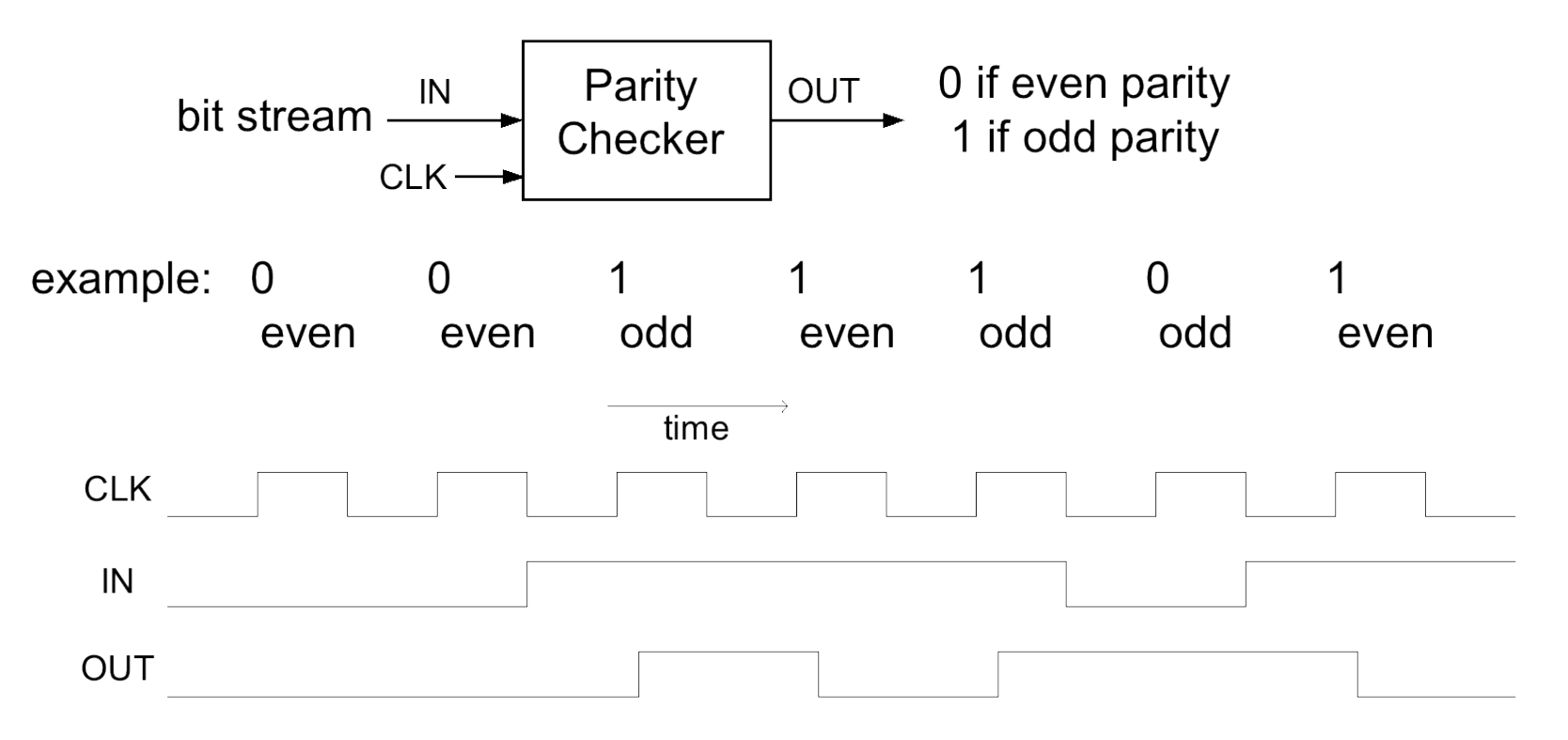

Next we take this example through the *"*formal design process*"*. But first, can you guess a circuit that performs this function?

# *By-hand Design Process (a)*

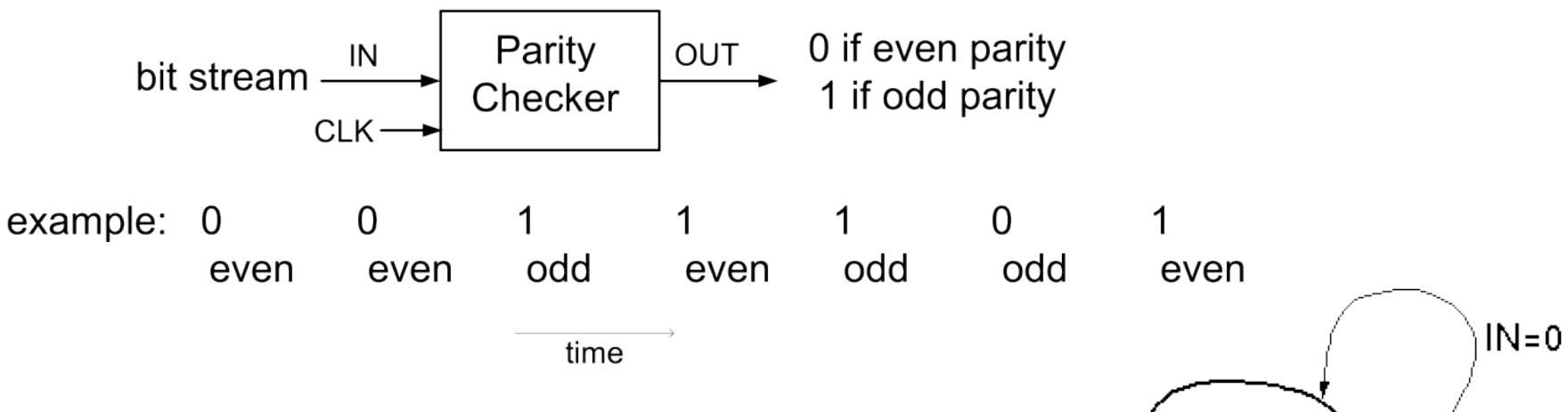

### "State Transition Diagram"

- circuit is in one of two "states".
- transition on each cycle with each new input, over exactly one arc (edge).
- Output depends on which state the circuit is in.

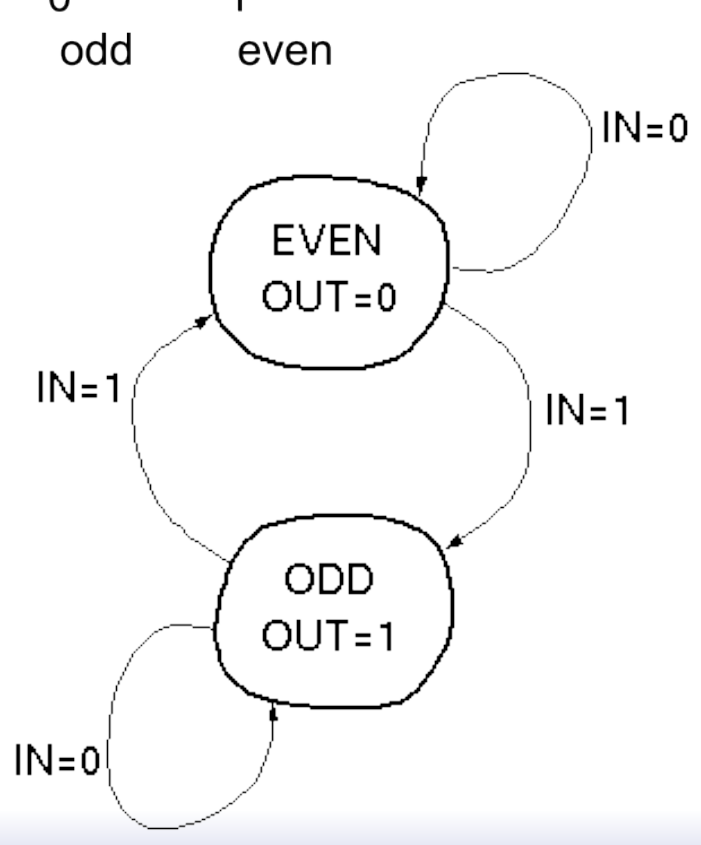

# *By-hand Design Process (b)*

### State Transition Table:

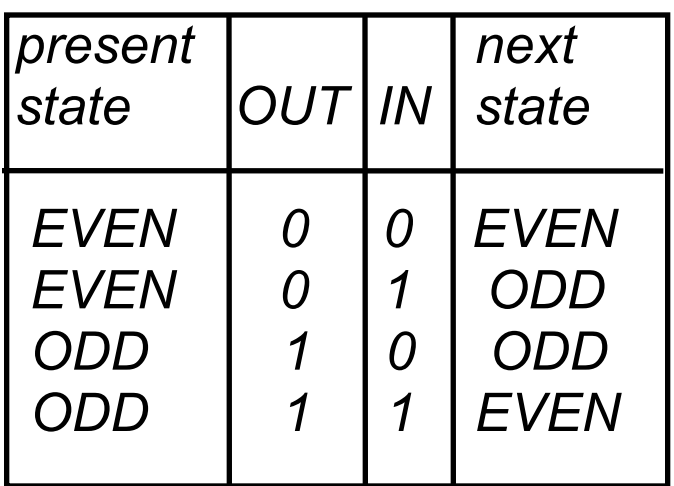

Invent a code to represent states: Let  $0 =$  EVEN state,  $1 =$  ODD state

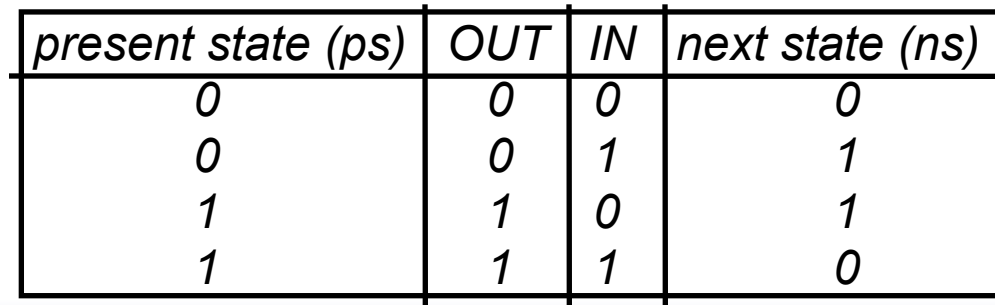

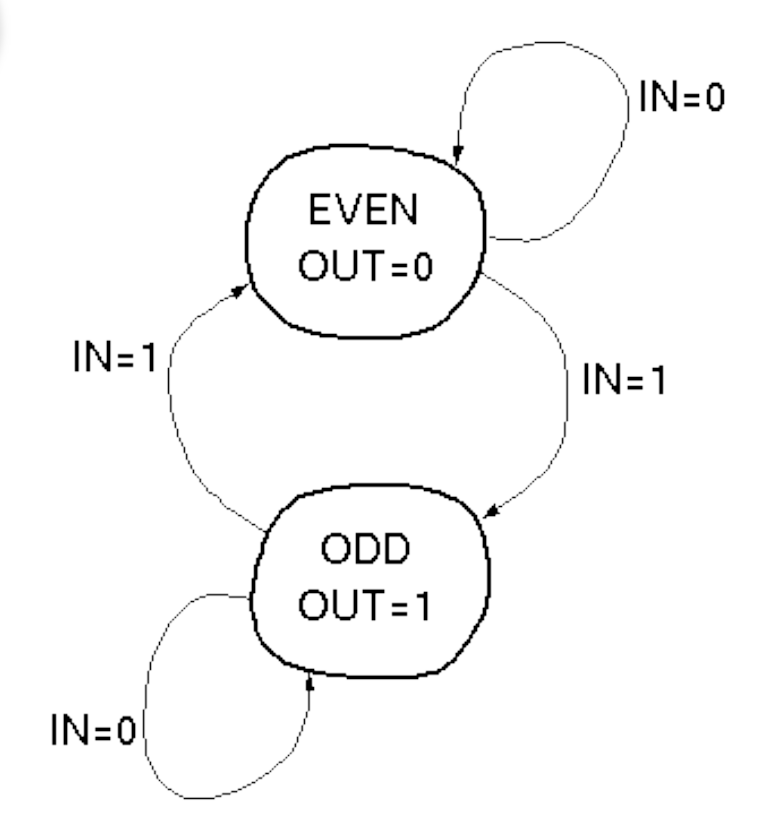

*Derive logic equations from table (how?): OUT = PS NS = PS xor IN*

# *By-hand Design Process (c)*

*Logic equations from table: OUT = PS NS = PS xor IN*

- ❑ Circuit Diagram:
	- XOR gate for NS calculation
	- Flip-Flop to hold present state
	- no logic needed for output in this example.

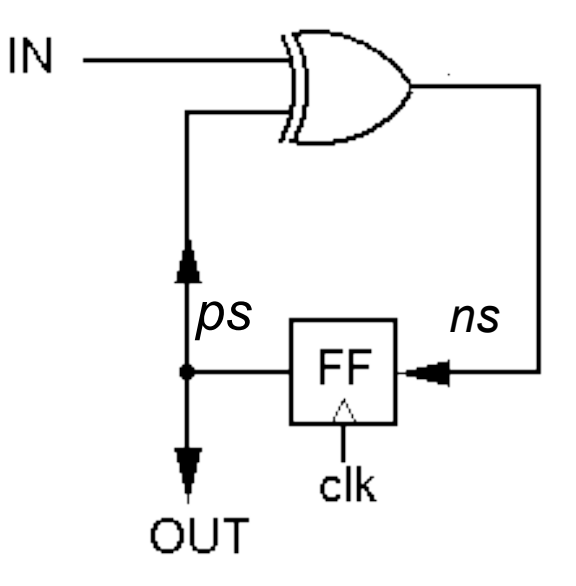

### *"Formal" By-hand Design Process*

*Review of Design Steps:* 

- *1. Specify circuit function (English)*
- *2. Draw state transition diagram*
- *3. Write down symbolic state transition table*
- *4. Write down encoded state transition table*
- *5. Derive logic equations*
- *6. Derive circuit diagram*

 *Register to hold state* 

 *Combinational Logic for Next State and Outputs*

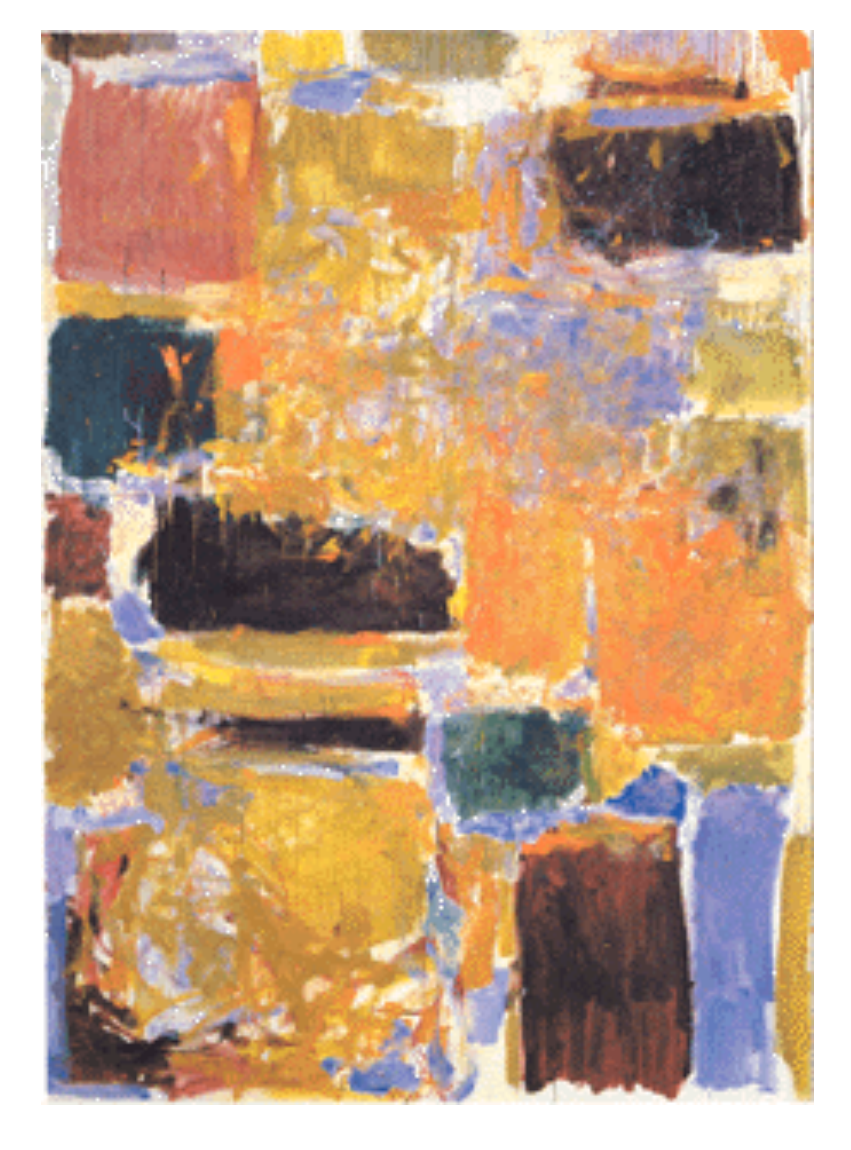

### **Another FSM Design Example**

# *Combination Lock Example*

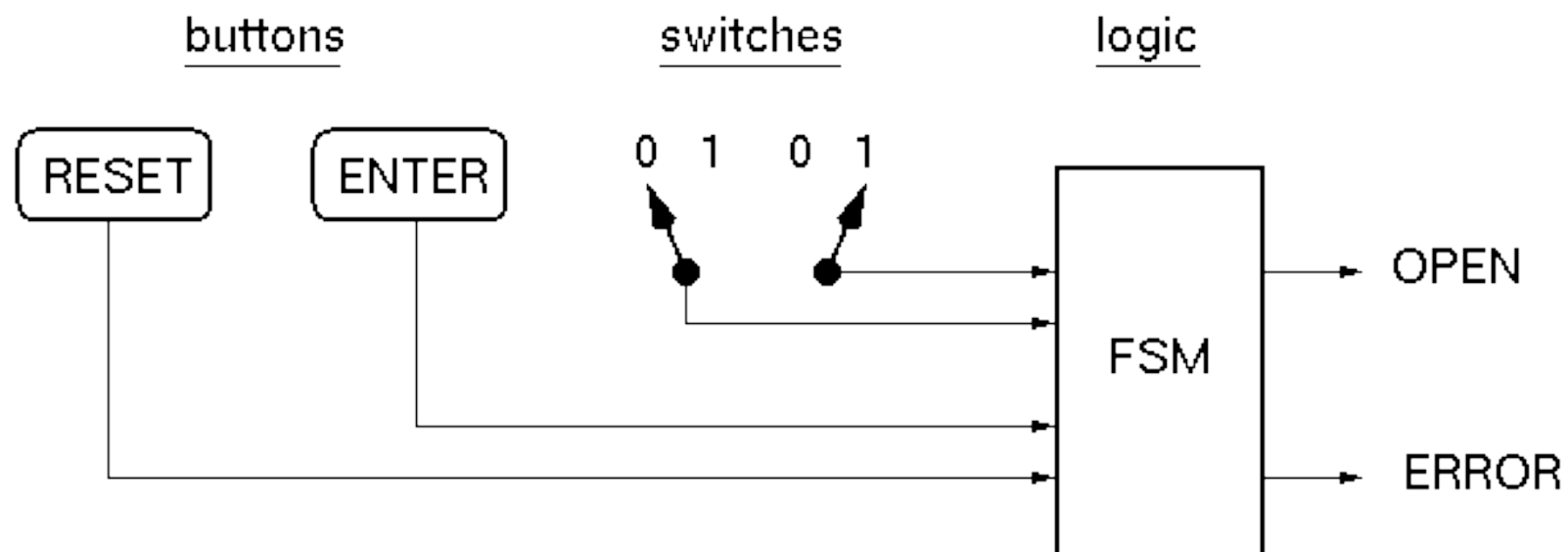

#### ❑ Used to allow entry to a locked room:

2-bit serial combination. Example 01,11:

- 1. Set switches to 01, press ENTER
- 2. Set switches to 11, press ENTER
- 3. OPEN is asserted (OPEN=1).

 If wrong code, ERROR is asserted (after second combo word entry). Press Reset at anytime to try again.

### *Combinational Lock STD*

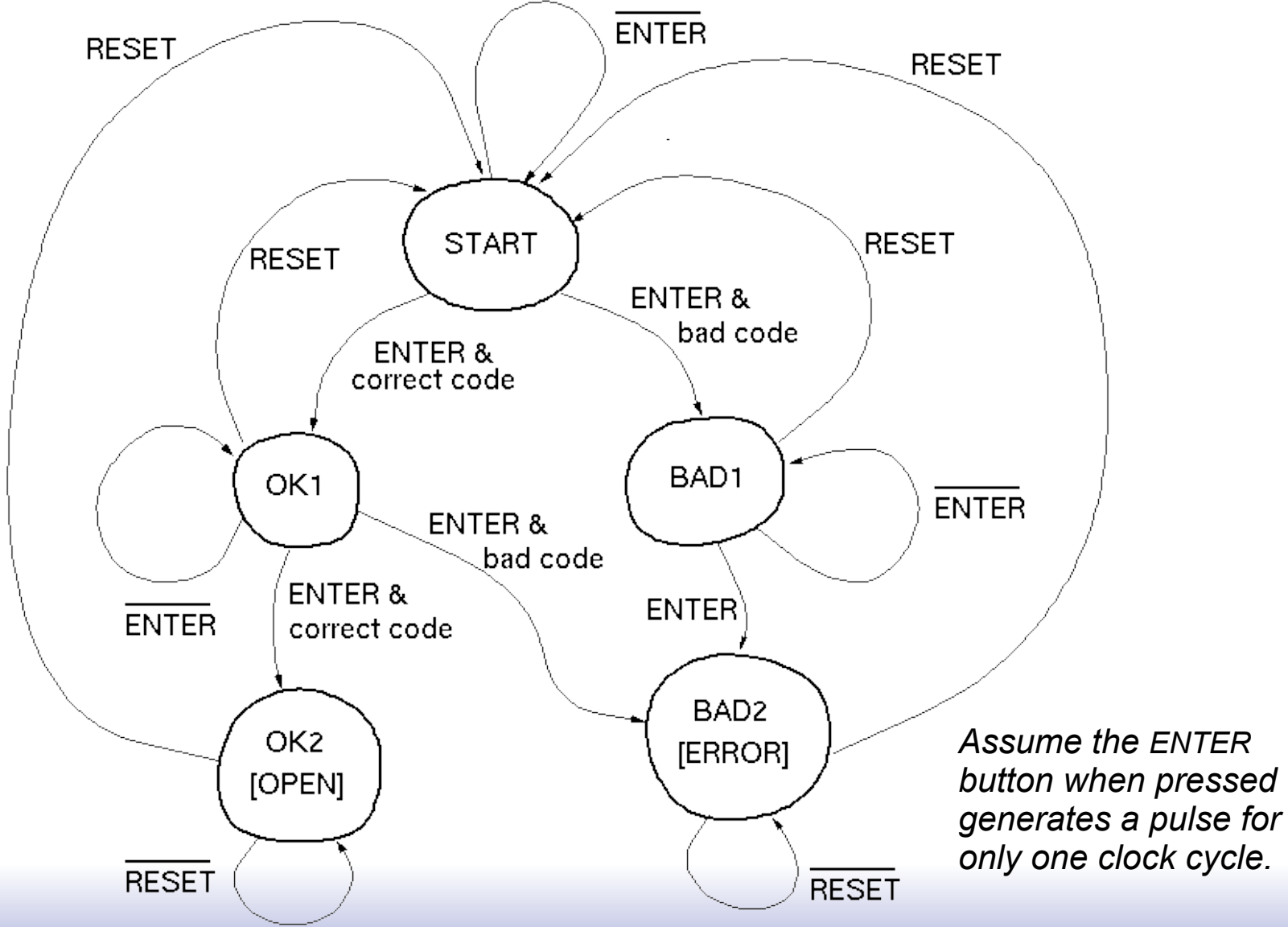

### *Symbolic State Transition Table*

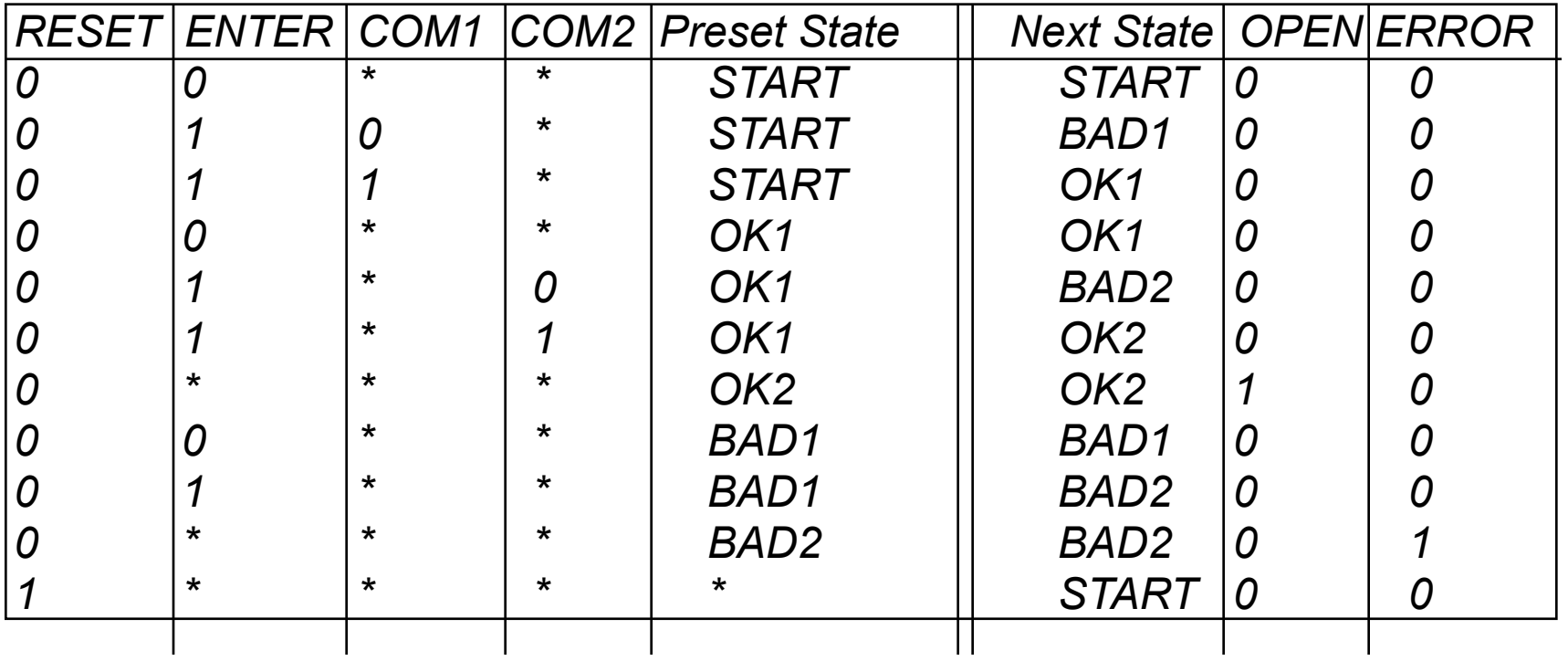

*Decoder logic for checking combination (01,11):*

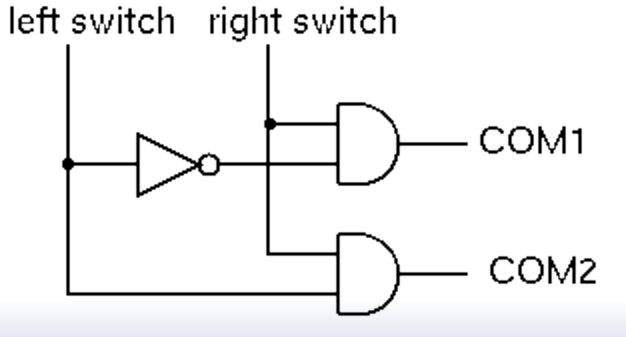

*\* represents "wild card" - expands to all combinations* 14

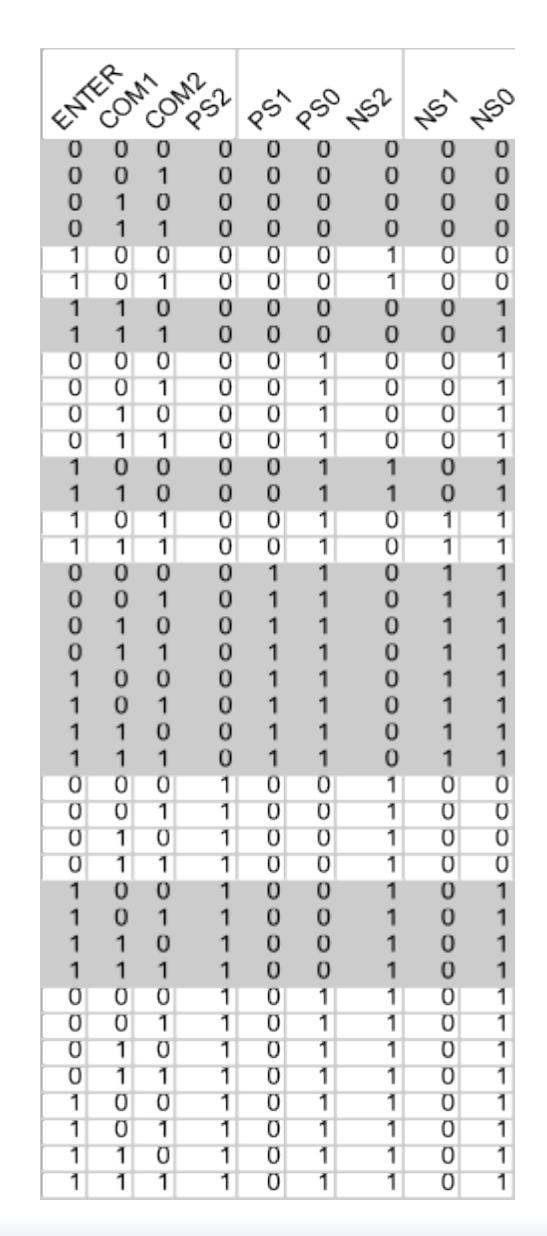

# *Encoded ST Table*

• *Assign states: START=000, OK1=001, OK2=011 BAD1=100, BAD2=101* 

- *Omit reset. Assume that primitive flip-flops has reset input.*
- *Rows not shown have don't cares in output. Correspond to invalid PS values.*

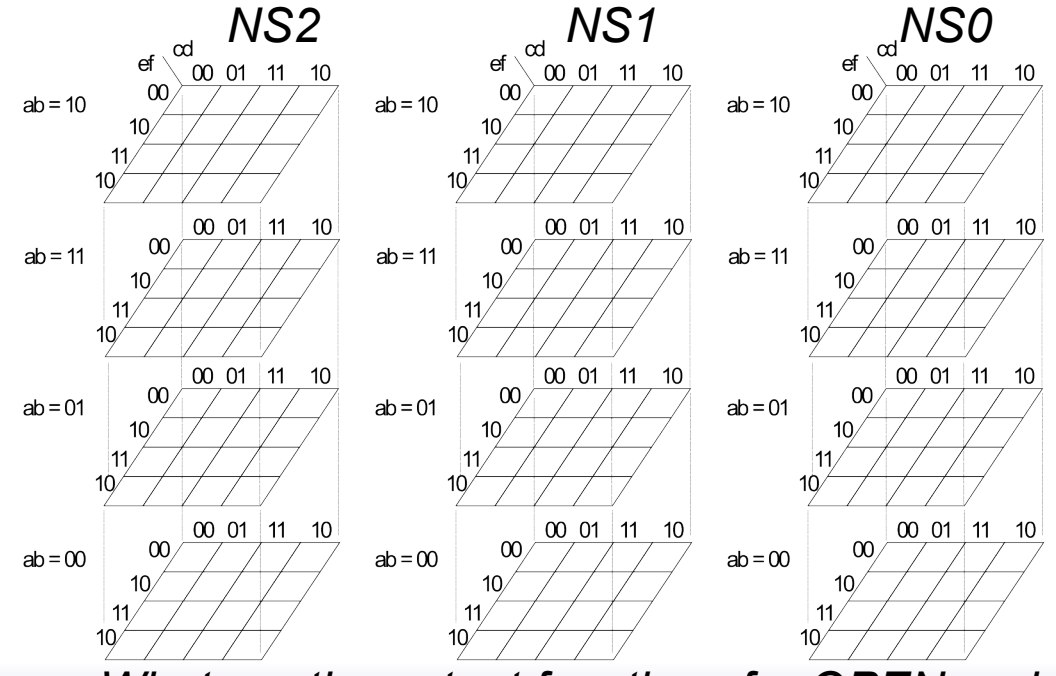

• *What are the output functions for OPEN and ERROR?*

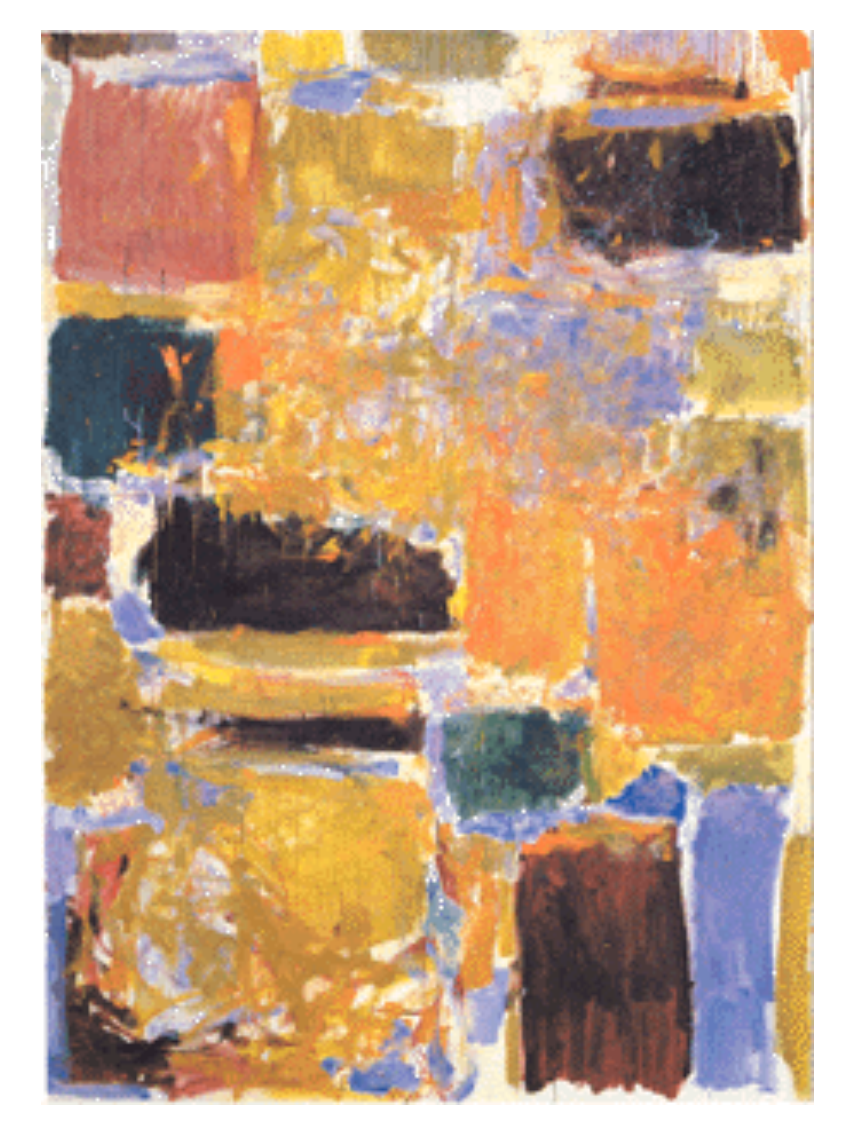

### **Moore Versus Mealy Machines**

## *FSM Implementation Notes*

❑ All examples so far generate output based only on the present state, commonly called a "Moore Machine":

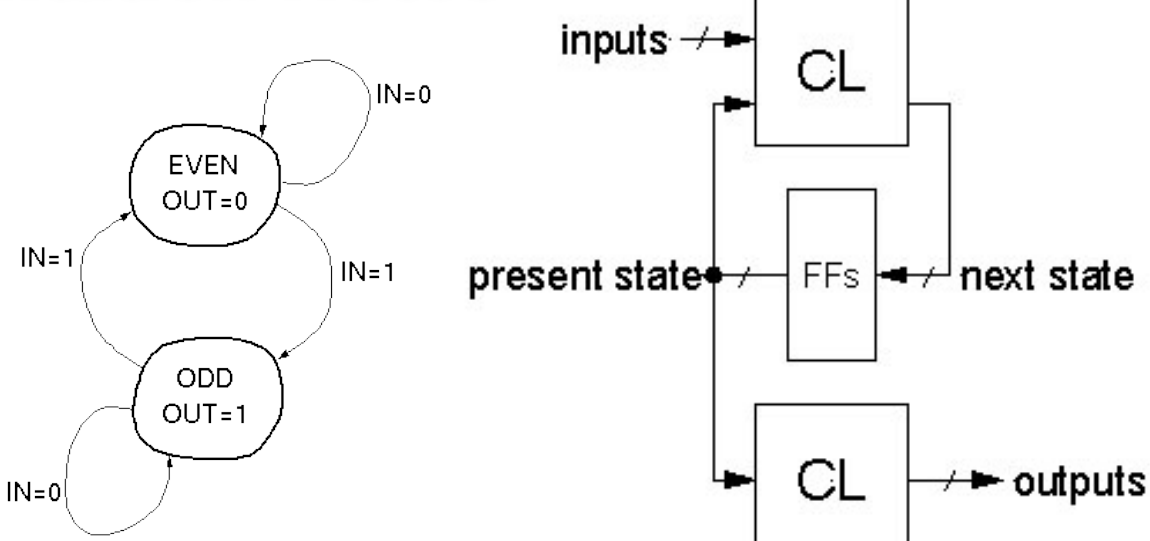

❑ If output functions include both present state and input then called a "*Mealy Machine"*:

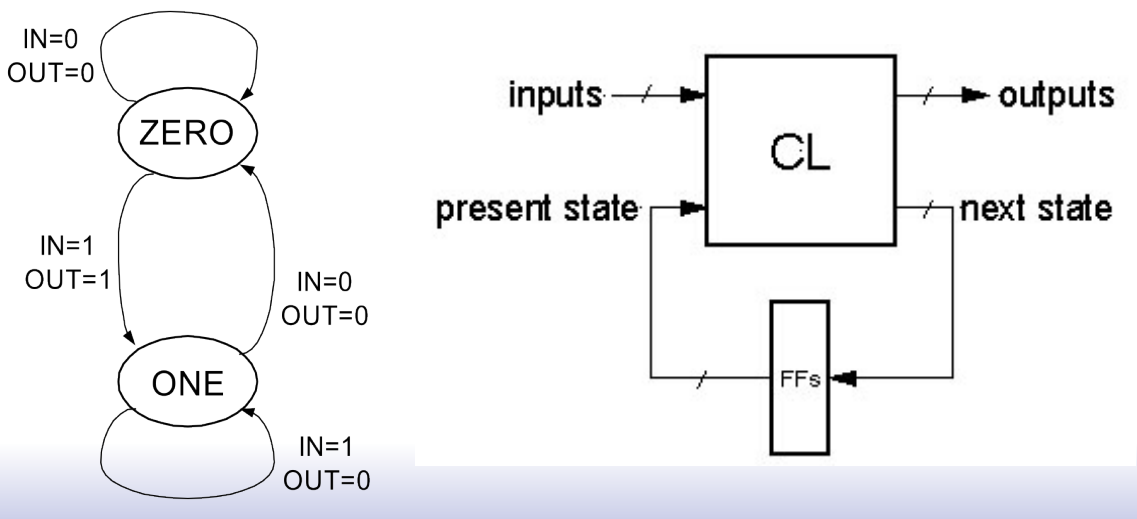

### *Finite State Machines*

### ❑ **Example: Edge Detector**  Bit are received one at a time (one per cycle), such as: 000111010 *time*  Design a circuit that asserts its output for one cycle when the input bit stream changes from 0 to 1. *IN*  $\longrightarrow$  FSM  $\longmapsto$  OUT *CLK*

We'll try two different solutions: Moore then Mealy.

### *State Transition Diagram Solution A - Moore*

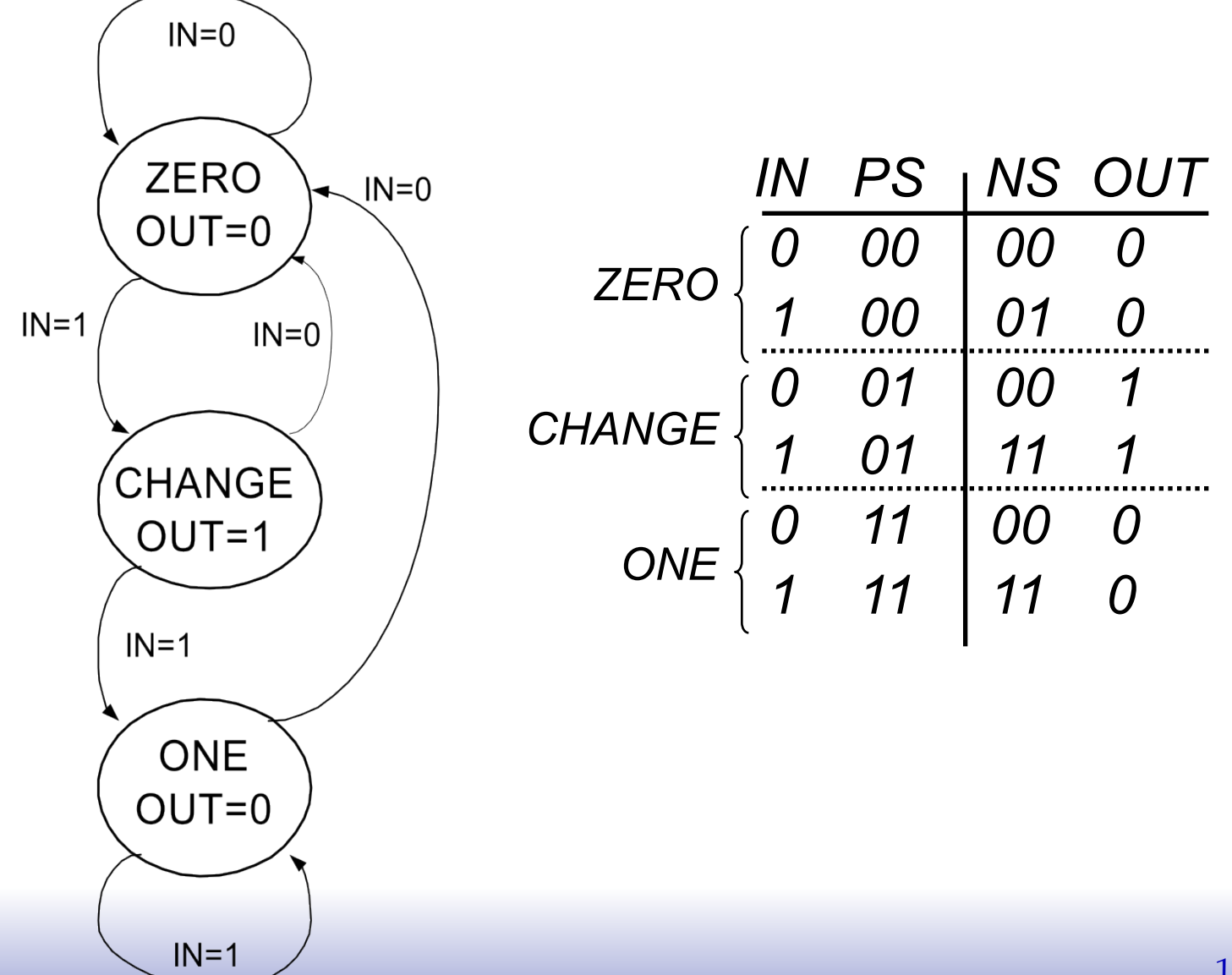

### *Solution A, circuit derivation*

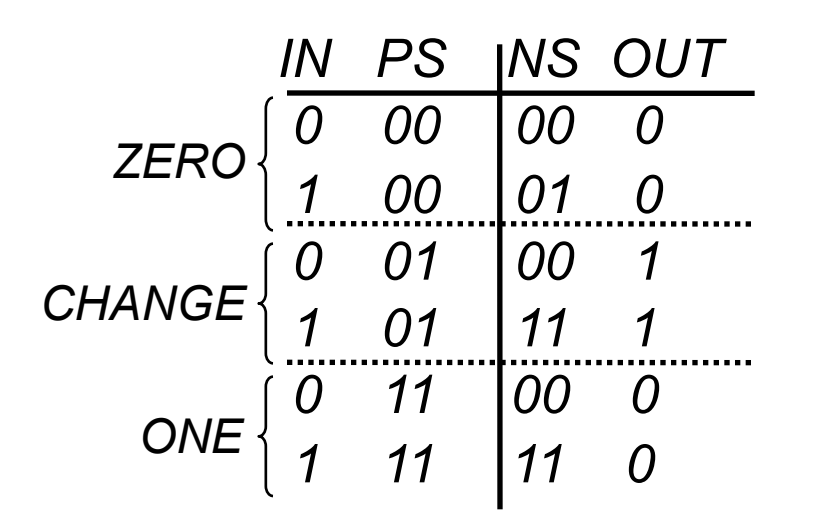

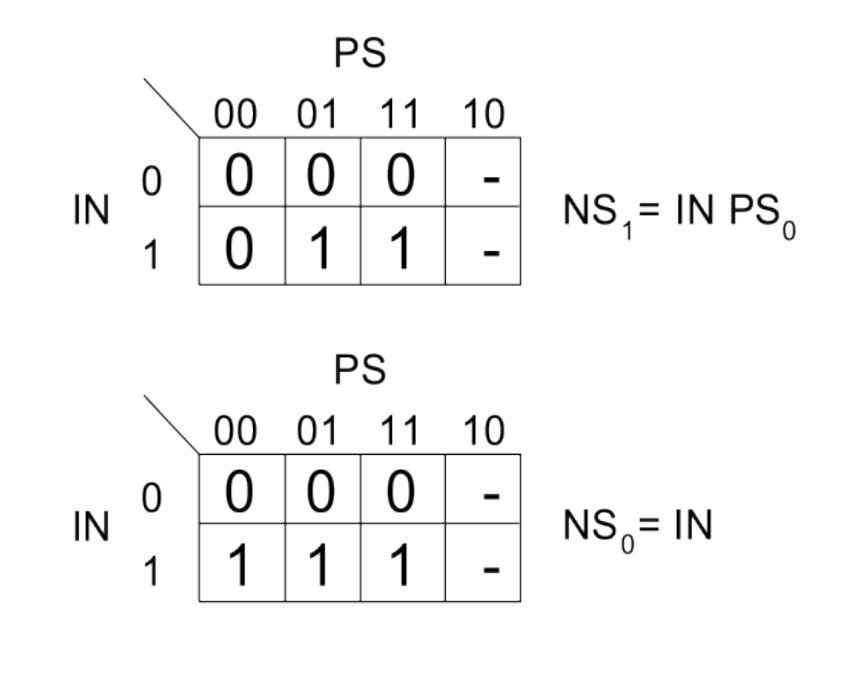

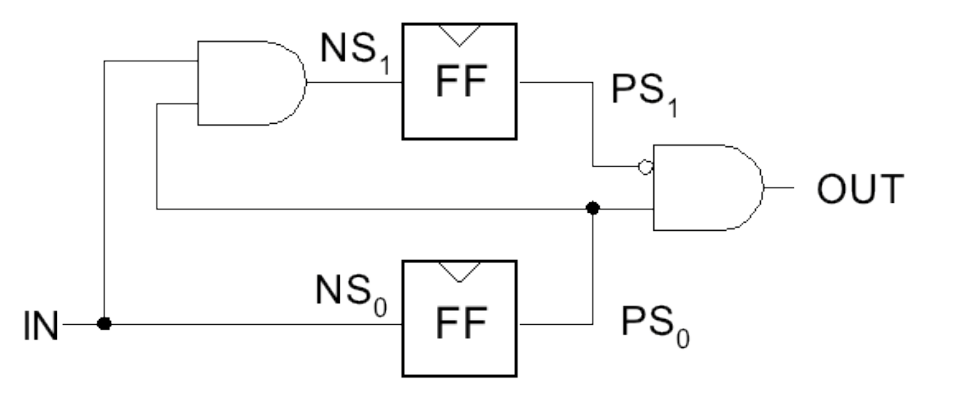

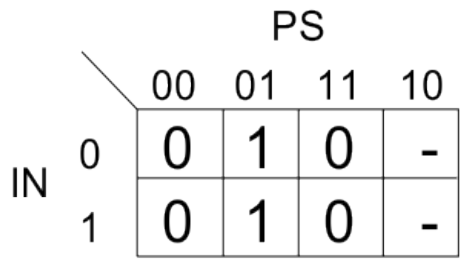

OUT= $PS_1PS_0$ 

### *Solution B - Mealy*

*Output depends not only on PS but also on input, IN*

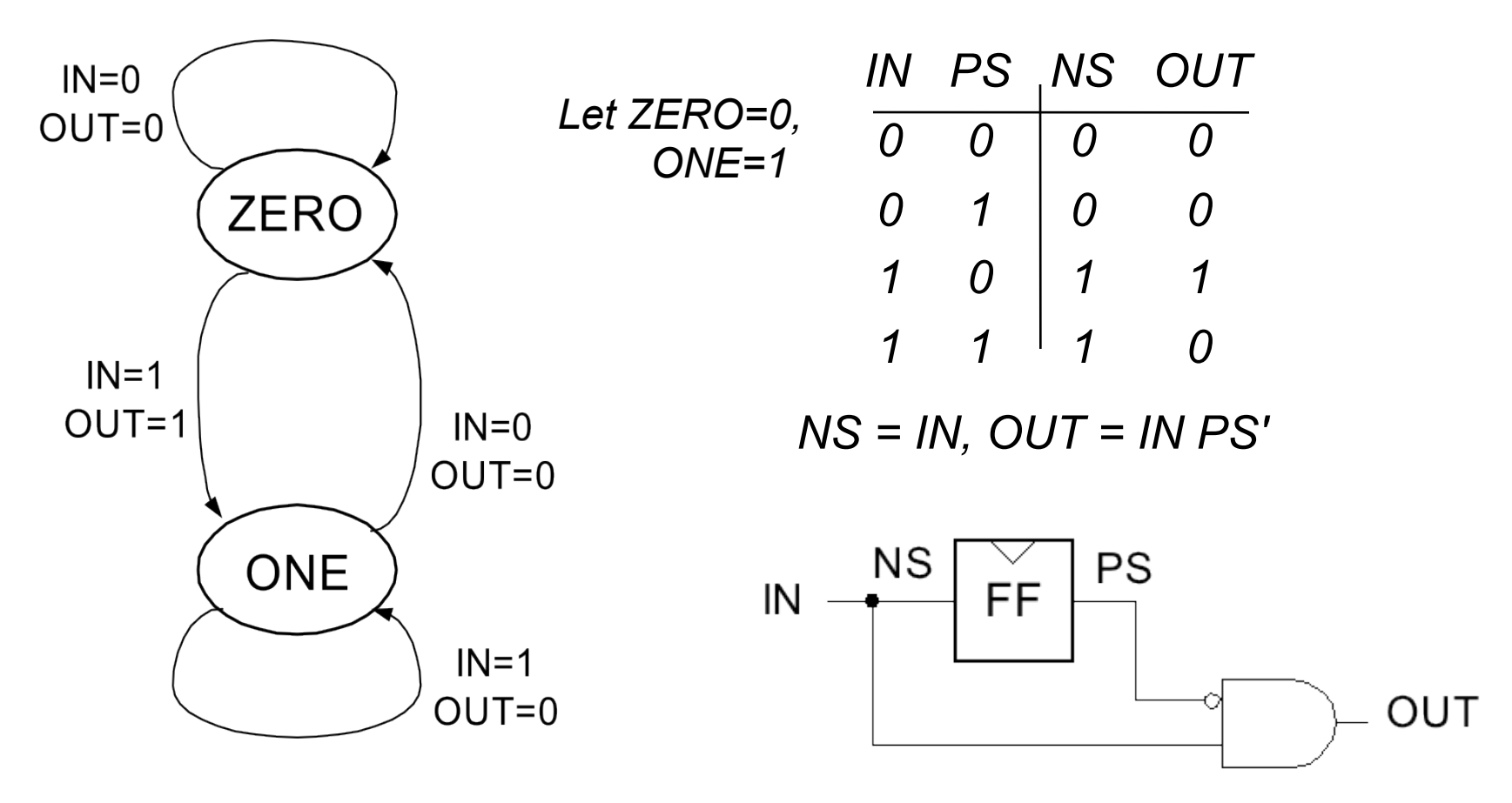

*What's the intuition about this solution?*

# *Edge detector timing diagrams*

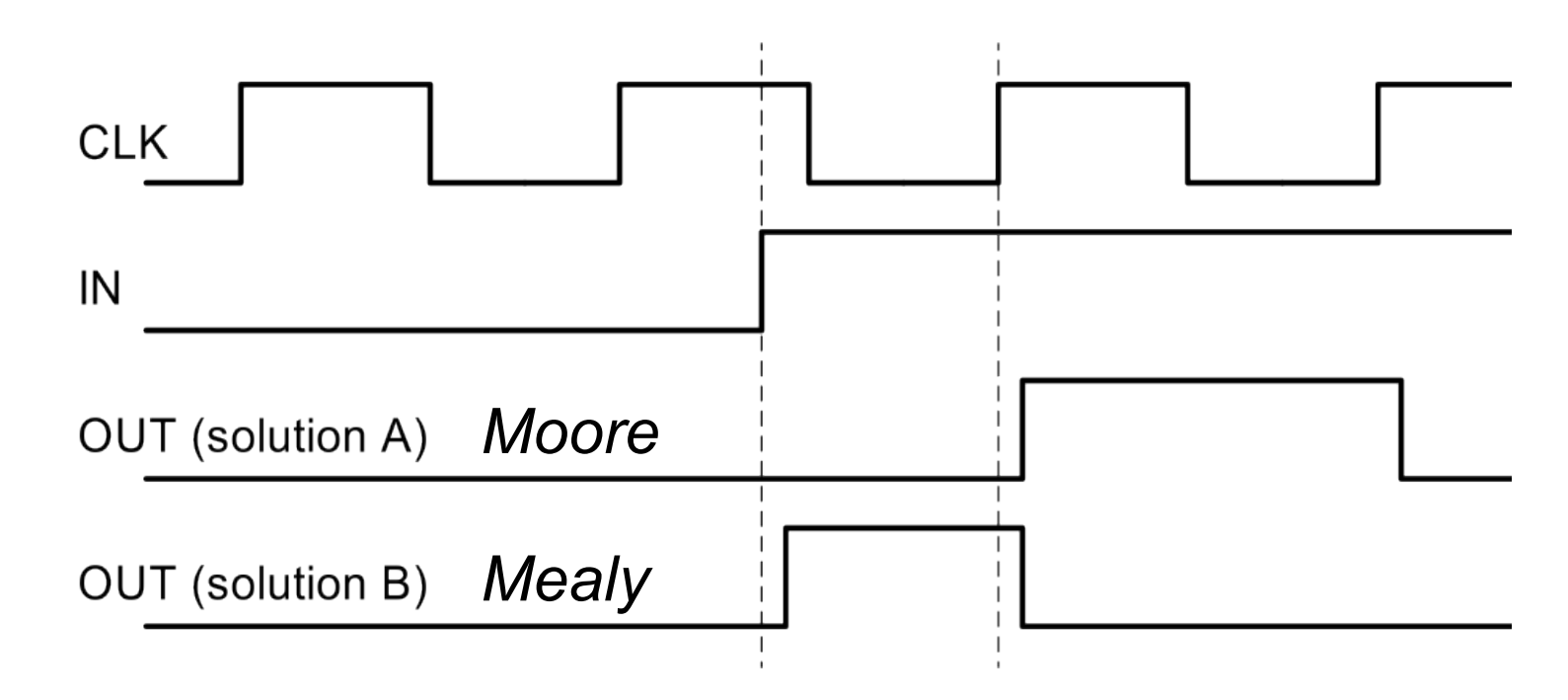

- *Solution A: both edges of output follow the clock*
- *Solution B: output rises with input rising edge and is asynchronous wrt the clock, output fails synchronous with next clock edge*

# *FSM Comparison*

#### *Solution A Moore Machine*

- ❑ *output function only of PS*
- ❑ *maybe more states*
- ❑ *synchronous outputs* 
	- Input glitches not send at output
	- one cycle "delay"
	- full cycle of stable output

### *Solution B Mealy Machine*

- *output function of both PS & input*
- *maybe fewer states*
- *asynchronous outputs*
- *if input glitches, so does output*
- *output immediately available*
- *output may not be stable long enough to be useful (below):*

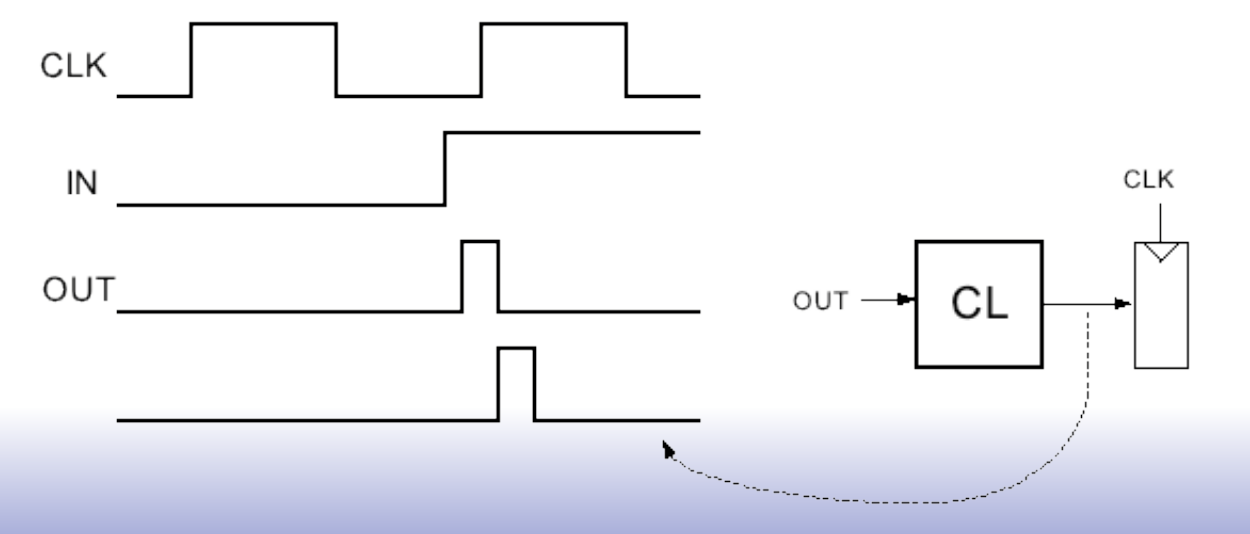

*If output of Mealy FSM goes through combinational logic before being registered, the CL might delay the signal and it could be missed by the clock edge (or violate setup time requirement)* 

## *FSM Moore and Mealy Implementation Review*

#### **Moore Machine** *Mealy Machine*

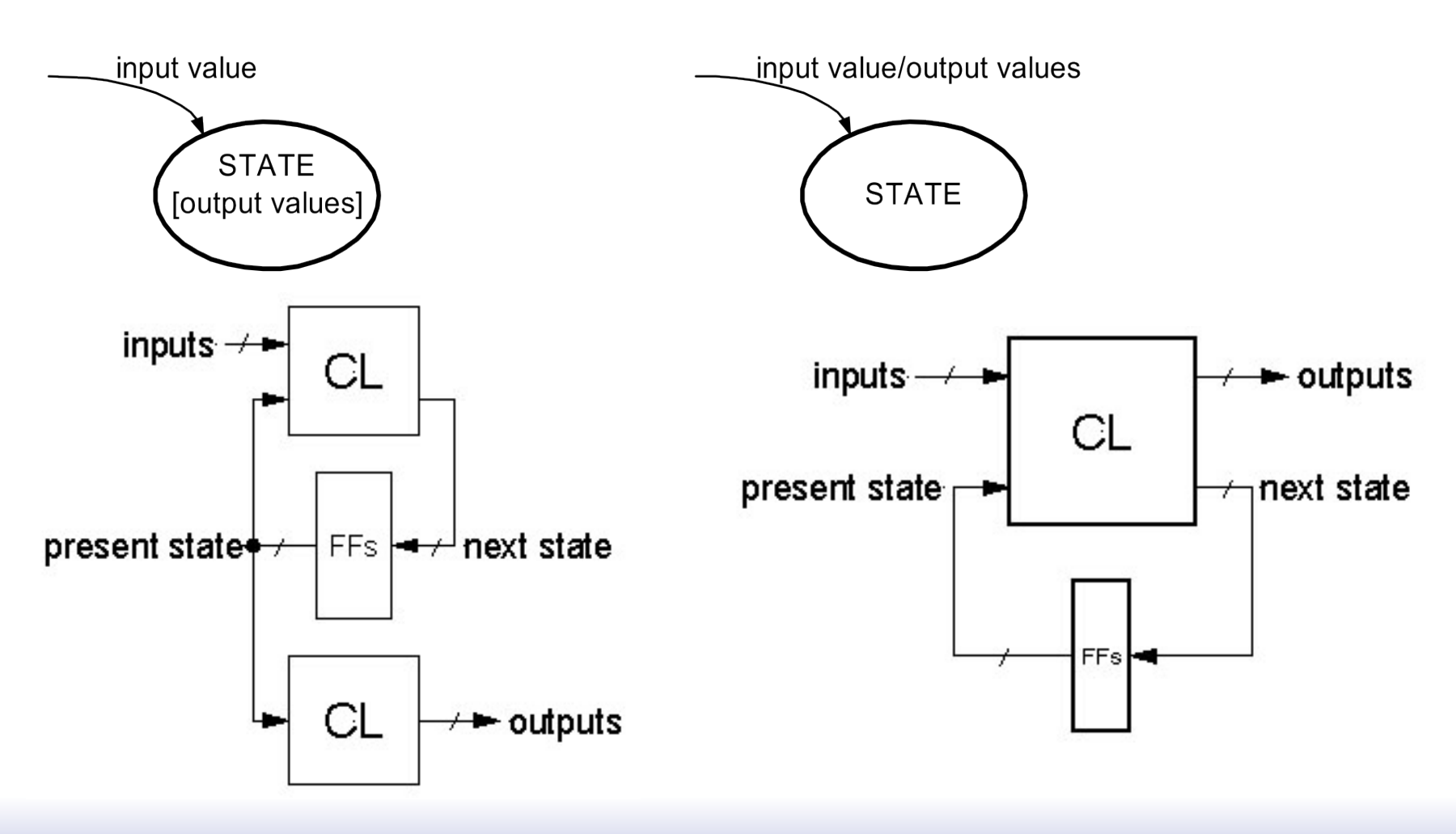

### *Final Notes on Moore versus Mealy*

- 1. A given state machine *could* have *both* Moore and Mealy style outputs. Nothing wrong with this, but you need to be aware of the timing differences between the two types.
- 2. The output timing behavior of the Moore machine can be achieved in a Mealy machine by "registering" the Mealy output values:

**Mealy Machine** 

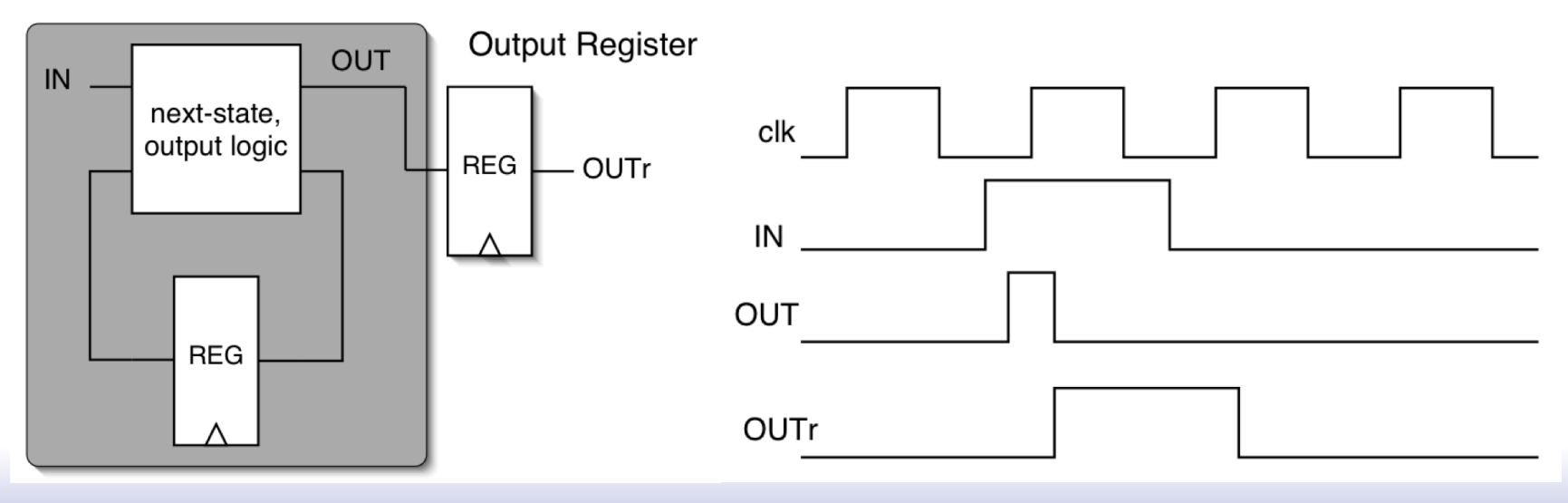

# *State Encoding*

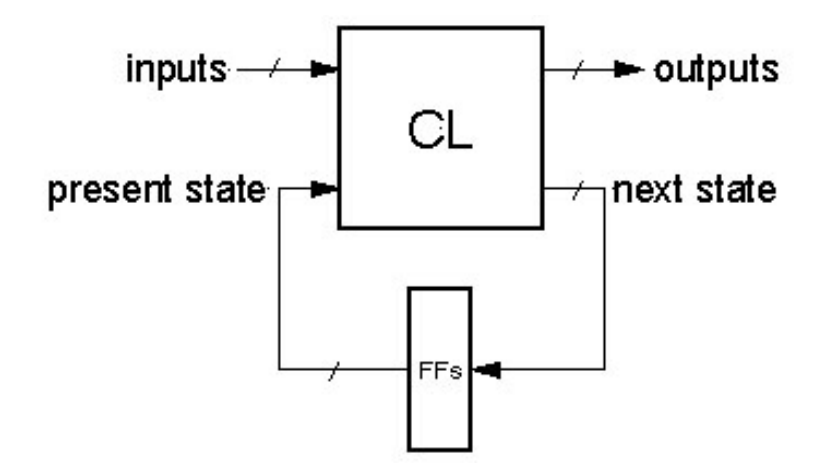

❑ In general:

# of possible FSM states  $= 2<sup>#</sup>$  of Flip-flops Example:

state1 = 01, state2 = 11, state3 = 10, state4 =  $00$ 

- □ However, often more than  $log_2(\# \text{ of states})$ FFs are used, to simplify logic at the cost of more FFs.
- ❑ Extreme example is one-hot state encoding.

# *State Encoding*

- ❑ **One-hot encoding of states.**
- ❑ *One FF per state.*

 $Ex: 3$  States STATE1: .001 STATE2: 010 STATE3: 100  $FF1$   $FF2$   $FF3$ 

- ❑ Why one-hot encoding?
	- Simple design procedure.
		- Circuit matches state transition diagram (example next page).
	- Often can lead to simpler and faster "next state" and output logic.

#### ❑ Why not do this?

- Can be costly in terms of Flip-flops for FSMs with large number of states.
- ❑ FPGAs are "Flip-flop rich", therefore one-hot state machine encoding is often a good approach.

### *One-hot encoded FSM*

*Think about moving a single token from state to state.*

→OUT

❑ Even Parity Checker Circuit:

0

**EVEN** 

OUT=1

ODD

OUT=0

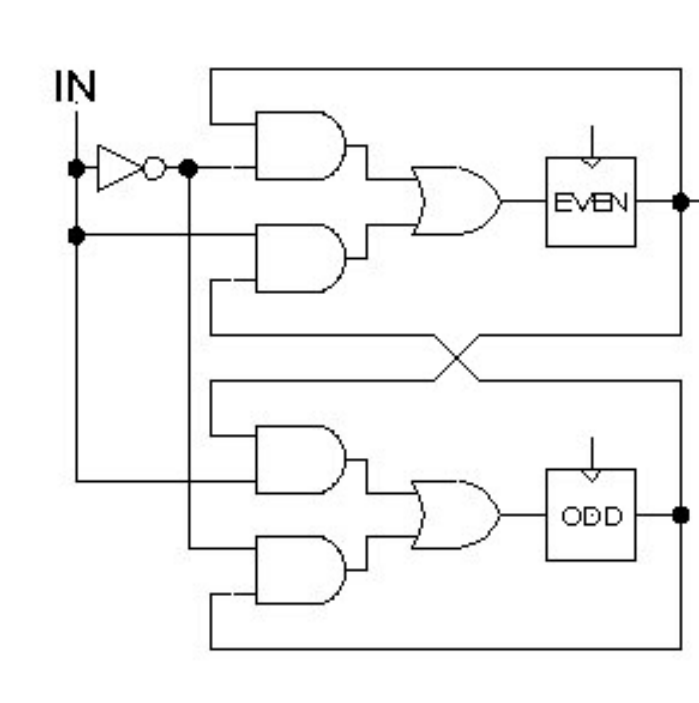

*Circuit generated through direct inspection of the STD.*

❑ In General:

state FF

Input

0

• *FFs must be initialized for correct operation (only one 1)*

### *One-hot encoded combination lock*

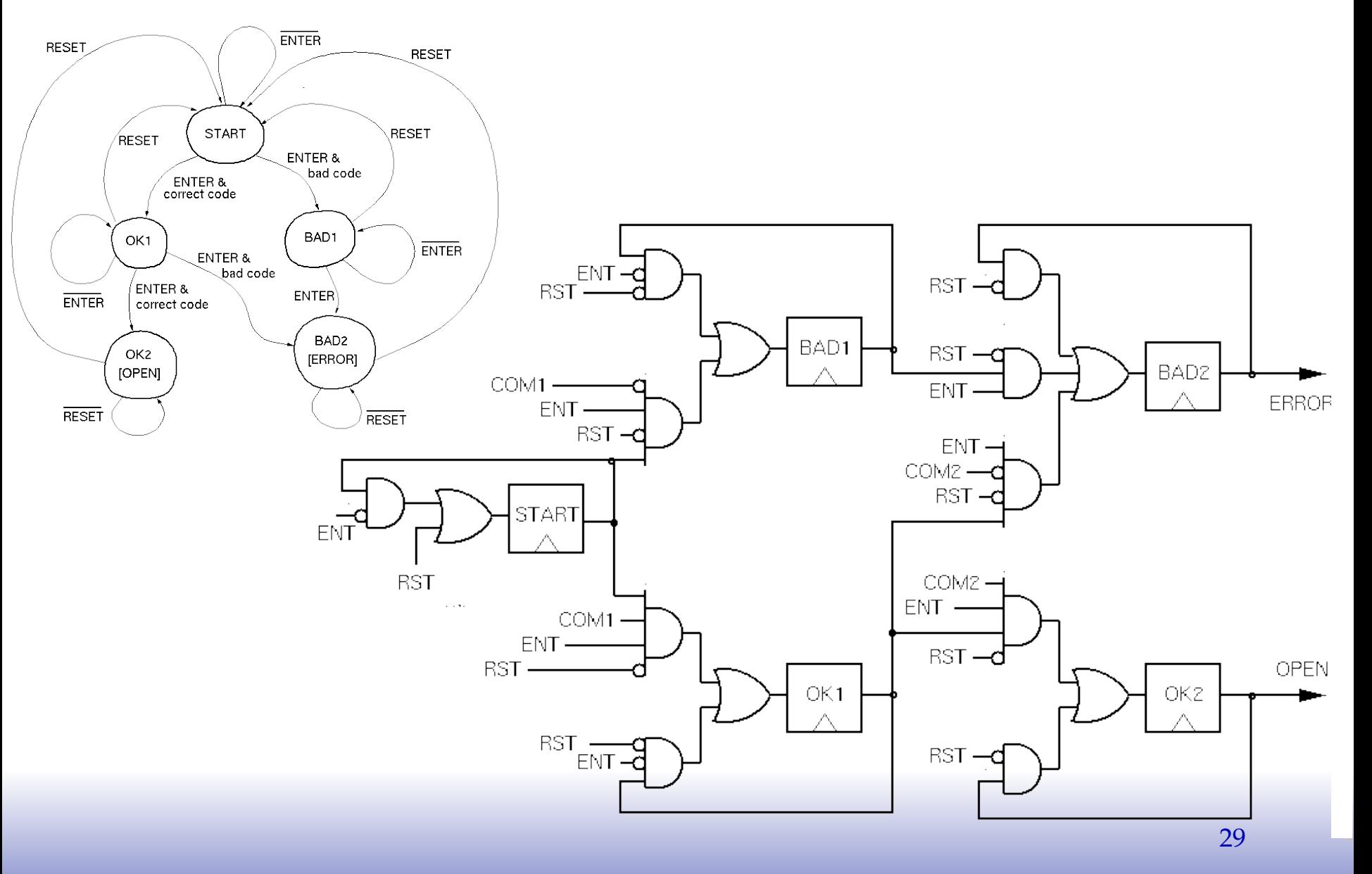

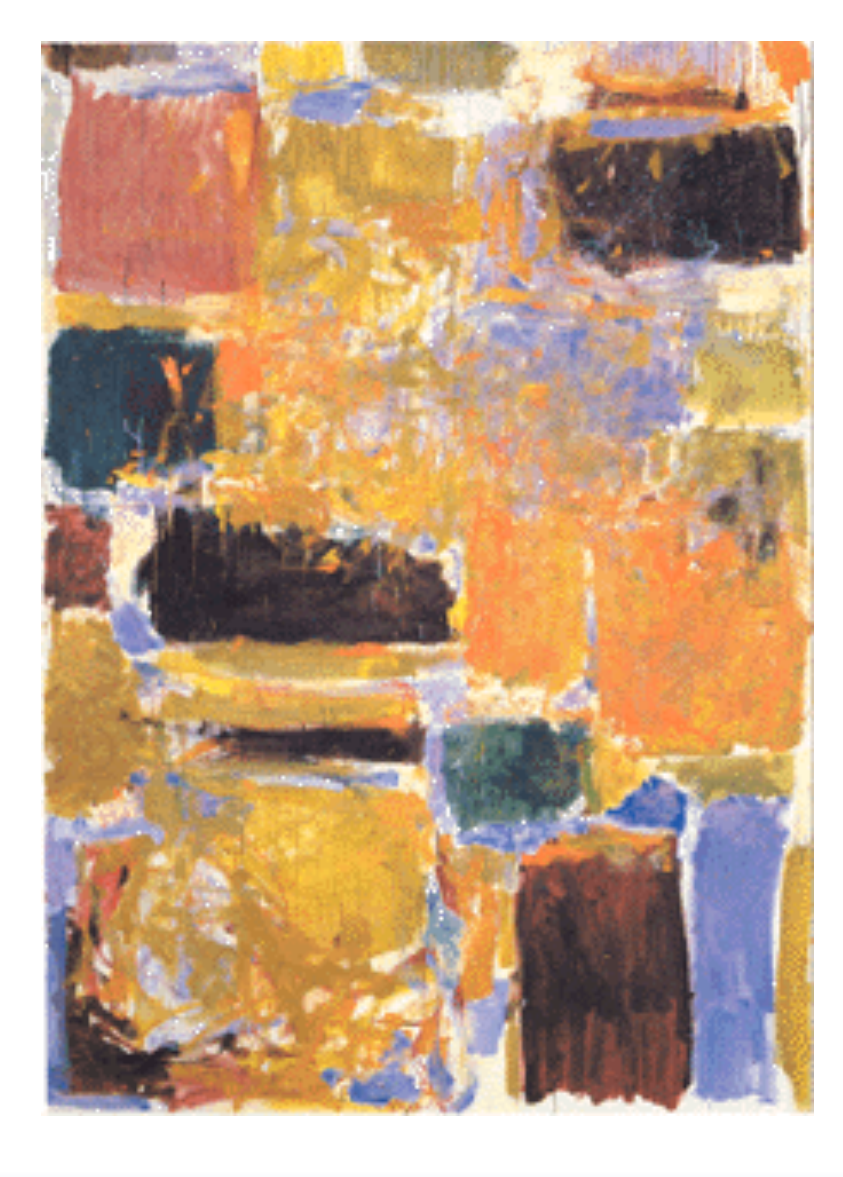

### **FSMs in Verilog**

## *General FSM Design Process with Verilog Implementation*

*Design Steps:* 

- *1. Specify circuit function (English)*
- *2. Draw state transition diagram*
- *3. Write down symbolic state transition table*
- *4. Assign encodings (bit patterns) to symbolic states*
- *5. Code as Verilog behavioral description*
- ✓ *Use parameters to represent encoded states.*
- ✓ *Use register instances for present-state plus CL logic for next-state and outputs.*
- ✓ *Use case for CL block. Within each case section (state) assign all outputs and next state value based on inputs. Note: For Moore style machine make outputs dependent only on state not dependent on inputs.*

### *Finite State Machine in Verilog*

#### Implementation Circuit Diagram

#### State Transition Diagram

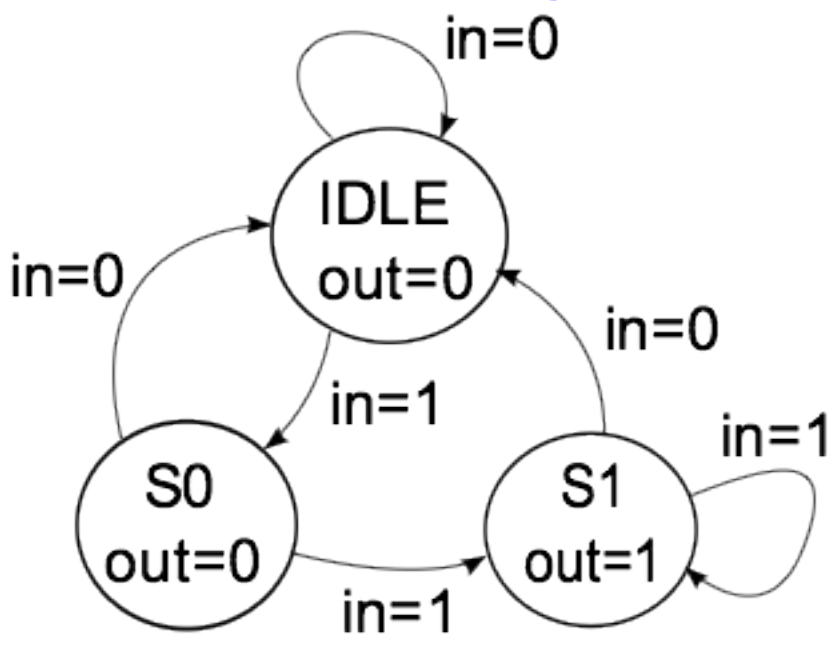

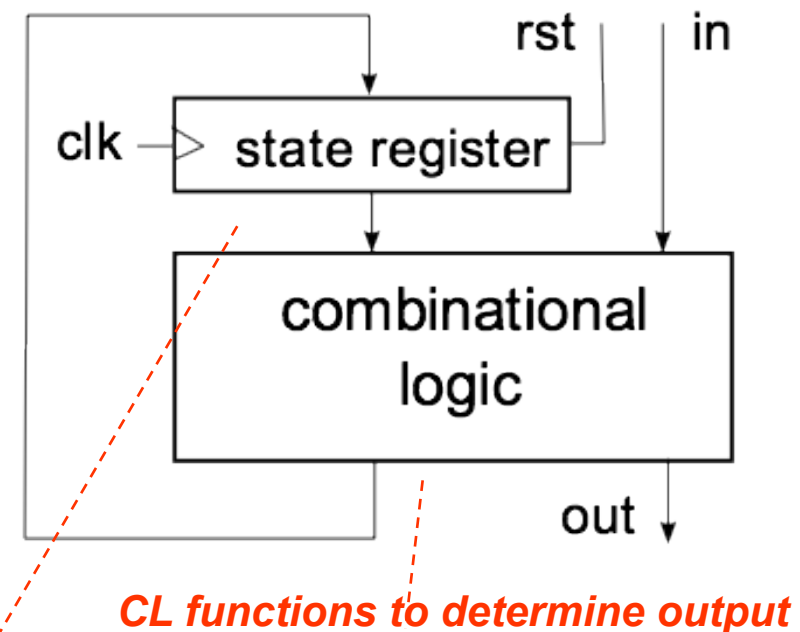

*Holds a symbol to keep track of which bubble the FSM is in. value and next state based on input and current state. out = f(in, current state)* 

*next state = f(in, current state)*

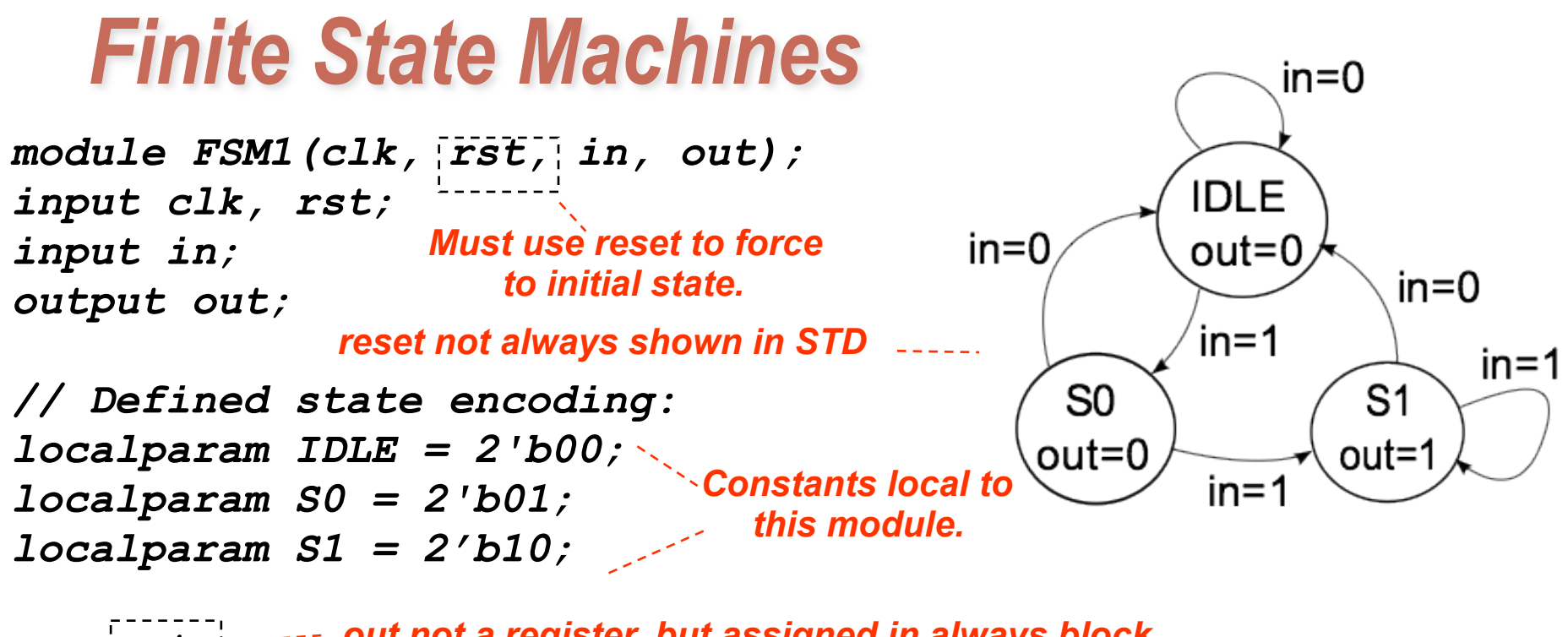

*reg out; reg [1:0] next\_state; Combinational logic wire [1:0] present\_state;*  ---- out not a register, but assigned in always block *signals for transition.*

*// state register REGISTER\_R #(.N(2), .INIT(IDLE)) state (.q(present\_state), .d(next\_state), .rst(rst));*

> *An always block should be used for combination logic part of FSM. Next state and output generation.* 33

### *FSMs (cont.)*

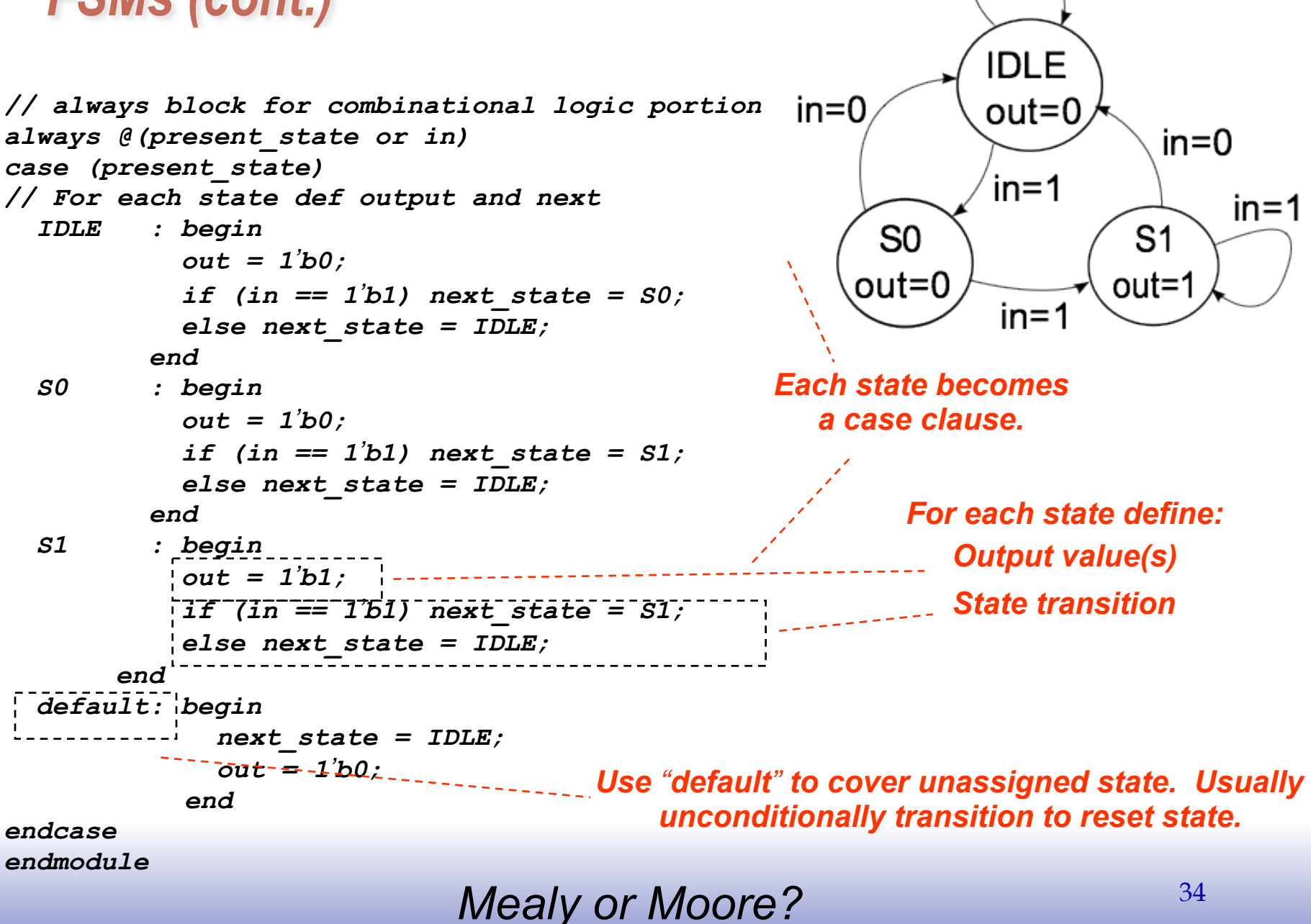

 $in=0$ 

### *Edge Detector Example*

#### *Mealy Machine Moore Machine*

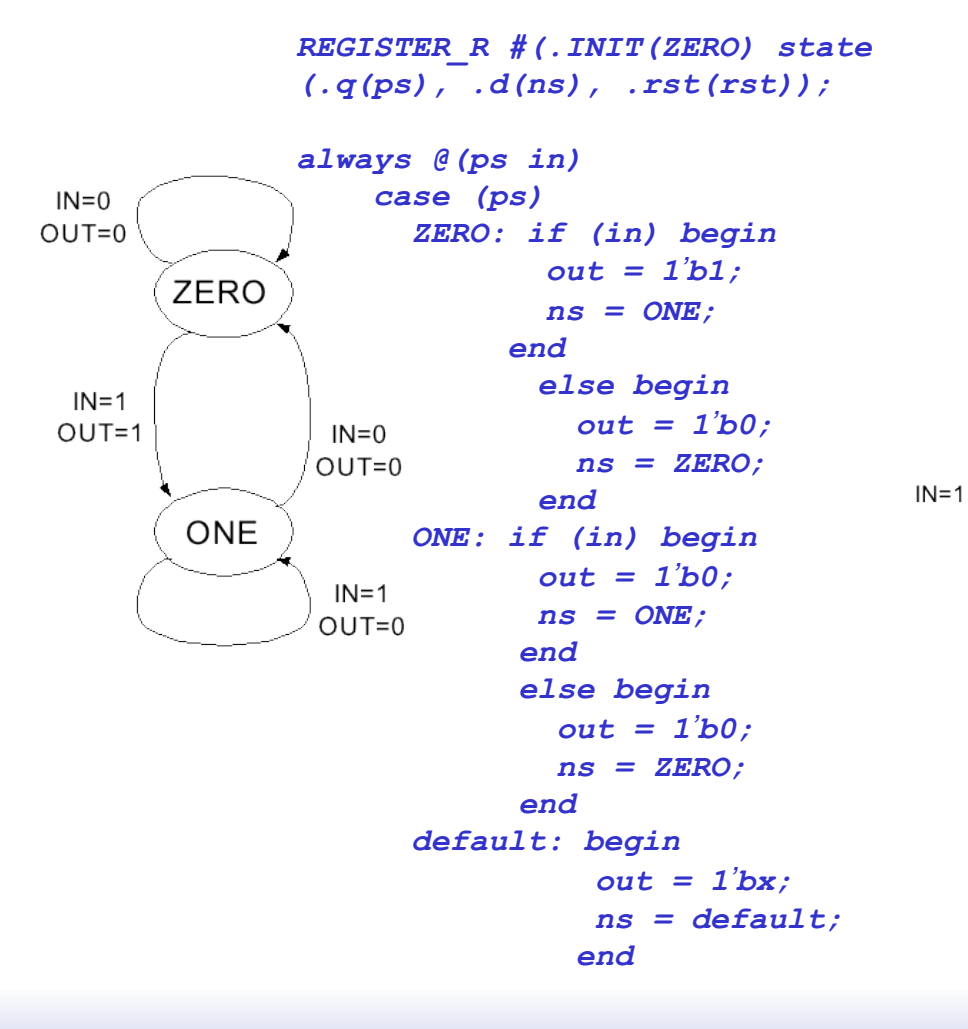

*REGISTER\_R #(.N(2), .INIT(ZERO)) state (.q(ps), .d(ns), .rst(rst));* 

*always @(ps in) case (ps) ZERO: begin*   $IN = 0$  $out = 1<sup>'</sup>b0$ ;  *if (in) ns = CHANGE;*   $\epsilon$ <sub>1</sub>  $N=0$  *else ns = ZERO;* ZERO  *end*   $OUT=0$  *CHANGE: begin*   $|N=0$   $|$   $|U=1/b1;$  *if (in) ns = ONE; else ns = ZERO; end ONE: begin*   $OUT=1$  $out = 1**'b0;**$  *if (in) ns = ONE;*   $IN=1$  *else ns = ZERO; default: begin*  **ONE**  $out = 1<sup>'</sup>bx;$  $OUT=0$  *ns = default; end*  $IN = 1$ 

### *FSM CL block (original)*

```
always @(present_state or in) 
  case (present_state) 
   IDLE : begin 
             out = 1'b0; 
             if (in == 1'b1) next_state = S0; 
             else next_state = IDLE; 
          end 
   S0 : begin 
             out = 1'b0; 
             if (in == 1'b1) next_state = S1; 
             else next_state = IDLE; 
          end 
   S1 : begin 
             out = 1'b1; 
             if (in == 1'b1) next_state = S1; 
             else next_state = IDLE; 
 end
   default: begin 
              next_state = IDLE; 
              out = 1'b0; 
            end 
  endcase 
endmodule
```
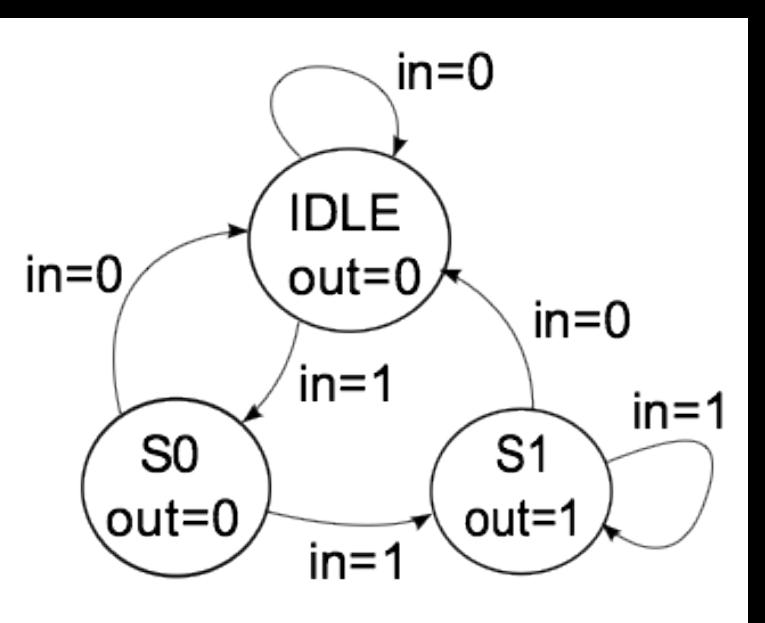

The sequential semantics of the blocking assignment allows variables to be multiply assigned within a single always block.

#### $in=0$ *FSM CL block rewritten* **IDLE**  $in=0$ out=0.  $in=0$  $in=1$  $in = 1$ *\* for sensitivity list* S<sub>0</sub>  $S<sub>1</sub>$ *always @\* begin*  out=0 out=1 *Normal values: used unless*   $in=1$  *next\_state = IDLE; specified below.*  $\cdot$  *out = 1<sup>'</sup>b0; case (state) IDLE : if (in == 1'b1) next\_state = S0; S0 : if (in == 1'b1) next\_state = S1; Within case only need to S1 : begin specify exceptions to the*   $out = 1**'b1**$ *normal values. if (in == 1'b1) next\_state = S1; end default: ; endcase Note: The use of "blocking assignments" allow signal end values to be "rewritten", simplifying the specification.Endmodule*